# **MODELO DE CRECIMIENTO INDIVIDUAL PARA** *PINUS SYLVESTRIS***, CON DATOS DE LOS INVENTARIOS FORESTALES NACIONALES 2º Y 3º, EN LA PROVINCIA DE MADRID**

#### **S. Condés Ruiz 1 y H. Sterba 2**

<sup>1</sup> Departamento de Economía y Gestión Forestal de la ETSI de Montes. Universidad Politécnica de Madrid. Ciudad Universitaria s/n. 28040-MADRID (España). Correo electrónico: scondes@montes.upm.es <sup>2</sup> Institut für Waldwachstumsforschung. Universität für Bodenkultur. WIEN (Austria)

#### **Resumen**

Se presenta un modelo de crecimiento individual en área basimétrica, construido a partir de los datos de las parcelas permanentes de los Inventarios Forestales Nacionales Segundo y Tercero. El incremento del área basimétrica se calcula para cada árbol por comparación de los diámetros medidos en ambos inventarios. Las variables independientes que intervienen en el modelo se pueden dividir en tres grupos: variables que explican la situación inicial del árbol (tamaño, competencia, etc.), variables que caracterizan la calidad de estación (pendiente, orientación, tipo de suelo…) y variables descriptoras de la masa, tales como el área basimétrica eliminada entre ambos inventarios, el área basimétrica remanente y la altura dominante, etc. Se evita el uso de la edad como variable independiente, puesto que el objetivo es que el modelo de crecimiento pueda servir tanto para masas regulares como para masas irregulares. La metodología descrita, que en el trabajo se aplica a *Pinus sylvestris* L., en la provincia de Madrid, permite la creación de modelos similares a partir de los datos del Inventario Forestal Nacional.

Palabras clave: *Crecimiento, Área basimétrica, Masas regulares e irregulares*

# **INTRODUCCIÓN**

Frente a las tablas de producción tradicionales, cuyo uso queda restringido a masas regulares y monoespecíficas, los modelos de crecimiento de masa permiten pronosticar el desarrollo de masas mixtas, tanto regulares como irregulares, siendo ésta una de las razones por las que cada vez está mas difundido su uso en la gestión forestal. Se suele considerar la masa como un mosaico de árboles individuales, y en consecuencia se parte de un modelo de crecimiento individual, para la creación de este tipo

ISSN: 1575-2410 211 © 2004 Sociedad Española de Ciencias Forestales

de modelos de masa (MONSERUD & STERBA, 1996; NAGEL, 1999; HYNYNEN et *al.,* 2002).

Los datos procedentes de los Inventarios Forestales Nacionales se utilizan a menudo como base para la creación de estos modelos de crecimiento. Amodo de ejemplo se pueden citar PROG-NAUS (STERBA & MONSERUD, 1997) y MELA (SIITONEN, 1983; OJANSUU et *al.,* 1991), desarrollados respectivamente en Austria y Finlandia.

En España, los Inventarios Forestales Nacionales 2º y 3º reúnen las características necesarias para la construcción de modelos de crecimiento (MAPA, 1990). Esto es, están realizados a partir de

parcelas permanentes remedidas en un intervalo de tiempo que generalmente es de 10 años. Las parcelas son circulares concéntricas; en cada una se han medido los árboles seleccionados en función de su diámetro, referenciándolos de manera que pueden ser localizados en ambos inventarios y calcular así su crecimiento, se cuenta, además, con datos generales de la parcela de muestreo, tales como altitud, pendiente, orientación, tipo de suelo, origen de la masa, etc.

Se presenta en este trabajo un modelo de crecimiento en área basimétrica, construido a partir de los datos de los Inventarios Forestales Nacionales Segundo y Tercero. Este modelo se puede considerar como la primera etapa en la creación de otro más completo, que incluiría además, un modelo de crecimiento en altura, un modelo de incorporación y un modelo de mortalidad de árboles, los cuales se podrían también construir a partir de los datos de los Inventarios Forestales Nacionales (MONSERUD & STERBA, 1996).

## **MATERIAL Y MÉTODOS**

#### **Datos de partida**

En primer lugar se han elegido las parcelas del 2º Inventario Forestal Nacional (IFN2) que contienen al menos un árbol de la especie *Pinus sylvestris* L. y que además han vuelto a ser medidas durante el 3er Inventario. Esto supone un total de 215 parcelas situadas sobre la sierra norte de la Comunidad de Madrid, tal y como se puede ver en la figura 1, sobre el mapa de Productividad Potencial Forestal de España (SÁNCHEZ Y SÁNCHEZ, 2000).

Si bien en estas parcelas aparecen árboles de hasta 13 especies diferentes, en el modelo se han incluido como árboles principales únicamente aquellos que corresponden a la especie en cuestión (un total de 3906 árboles), empleando la totalidad de los árboles, independientemente de su especie, en el cálculo de las variables de masa.

#### **Modelo de crecimiento**

El modelo de crecimiento en área basimétrica propuesto por WYKOFF (1990) puede ser escrito igualmente según la siguiente ecuación general:  $ln$  BAI  $=a + b*TREE+c*SITE + d*STAND$ .

BAI es el incremento de área basimétrica del árbol en el periodo de 10 años entre ambos inventarios.

TREE representa el vector que contiene variables independientes propias de la situación inicial del árbol (tamaño, competencia, etc.). En nuestro ejemplo concreto las variables que se incluyen en este vector son el diámetro normal medido en el IFN2, el área basimétrica de los árboles más gruesos (BAL), calculada para cada árbol en la parcela según WYKOFF (1990) como:

$$
BAL_j = \sum_{dbh_i > dbh_j} \frac{\pi}{4} dbh_i^2 n_{rep}
$$

donde  $n_{\text{ren}}$  es la representatividad del árbol por hectárea, calculada según el radio de la parcela en la que se ha medido el árbol. Asimismo se calcula la proporción entre este valor y el área basimétrica total (STAGE, 1973).:

$$
Perc_j = \frac{BAL_j}{BA}
$$

Estos mismos indicadores se han calculado empleando solamente los arboles que no han sido eliminados entre ambos inventarios, obteniendo así BAL<sub>res</sub> y Perc<sub>res</sub>.

SITE es el vector que contiene variables de interés en la caracterización de la calidad de estación. Se utilizan la altitud de la parcela de muestreo, la pendiente, la orientación, el tipo de suelo y el tipo de regeneración de la que proviene la masa. Los valores correspondientes a estas variables están almacenados en la tabla de datos de parcelas de las bases de datos del Segundo Inventario Forestal Nacional.

Se ha utilizado además la clase de producción climática obtenida a partir del Mapa de Productividad Potencial en España. El valor de la productividad de cada parcela se ha calculado situando la parcela sobre el mapa de Productividad con ayuda de un SIG.

STAND es el vector que contiene las variables descriptoras de la masa. Se incluyen aquí el área basimétrica de los pies eliminados entre ambos inventarios  $BA_{rem}$  y el área basimétrica de los pies que quedan BA<sub>res</sub>. Ambos valores se calculan para cada una de las parcelas con los valores de los diámetros medidos en el IFN2 y obviamente la suma de ambos es el área basimétrica por hectárea BA. Se calcula también la altura dominante como media de los 100 pies más gruesos por hectárea (ASSMANN, 1961). Puesto que con este modelo se pretende simular tanto masas regulares como masas irregulares,

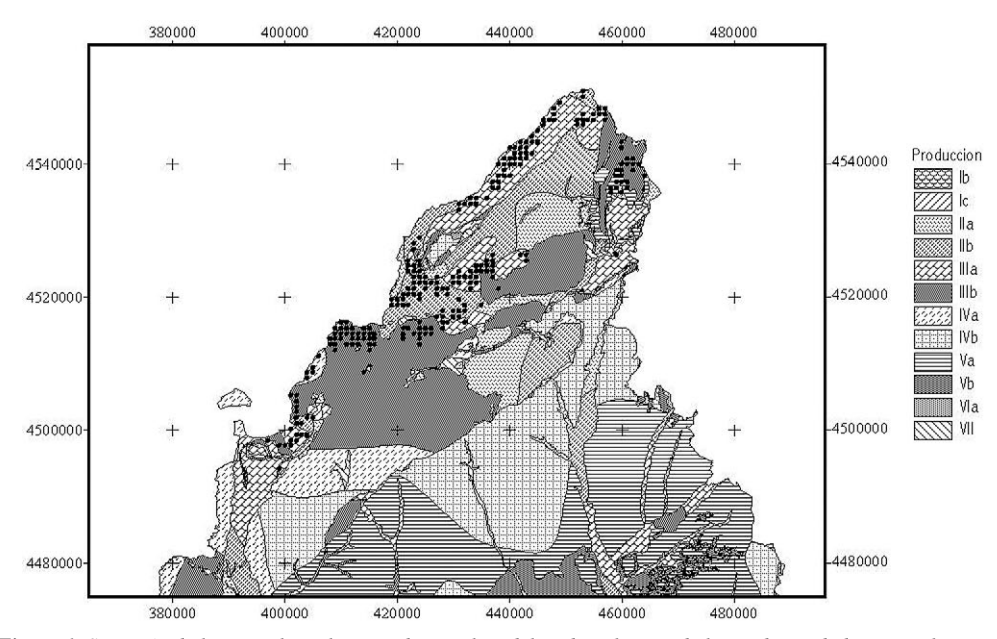

*Figura 1. Situación de las parcelas seleccionadas en el modelo sobre el mapa de la Productividad Potencial Forestal de Madrid*

se evita el uso de la edad como variable independiente. Sí se emplean, sin embargo, el coeficiente de variación y la asimetría de la distribución diamétrica, ya que ambas son indicativas de la estructura de la masa.

A modo de resumen se incluyen en la tabla 1 una breve descripción de las variables que intervienen en el modelo, junto a los valores medios y los rangos de variación de las mismas.

### **RESULTADOS Y DISCUSIÓN**

No se ha empleado el método "paso a paso" de regresión para determinar qué variables intervienen finalmente en el modelo. Sin embargo se han realizado un gran número de regresiones, en las que se ha permitido que interviniesen algunas de las variables descritas, todas juntas, y algunas transformaciones de las mismas. Los resultados se han analizado de acuerdo a la significación de las variables incluidas y al grado de correlación de las variables independientes. Además, después de cada regresión se ha realizado un análisis de residuos.

Finalmente el modelo seleccionado es el siguiente:

*lnBAI = 1.185950 - 0.042901·DBH + 1.885950·lnDBH - 0.011104·BArem - 0.554071·Percres - 0.38489·lnHdom + 0.00303035·SLSIN + 0.00437509·CV + 0.0258626·SKEW + 0.27678·Orig1 + 0.0999043·Orig2 + 0.390418·Soil3 + 0.0661374·MAI - 0.273628·Hodens*

obtenido con un valor del R<sup>2</sup> ajustado según grados de libertad del 41,27% y un error estándar en la estimación del 6.5%.

En las tablas 2 y 3 se presentan el modelo completo y un análisis de varianza del mismo. En la figura 2 se presenta también un gráfico con los residuos.

#### **Discusión y evaluación del modelo**

Se puede observar que si bien el valor del coeficiente de determinación  $\mathbb{R}^2$  no es muy alto, si que está dentro del rango de modelos similares publicados por otros autores (MONSERUD & STERBA, 1996; ANDREASSEN & TOMTER, 2003). Por otra parte, se puede observar que el error

| Variable           | Dim                  | Descripción                                                                                                    | Media   | Min      | Max     |
|--------------------|----------------------|----------------------------------------------------------------------------------------------------|---------|----------|---------|
| id                 | cm                   | Incremento diamétrico del árbol en 10 años<br>(usado solo como control)                                                             | 3.44    | 0.05     | 21.1    |
| <b>BAI</b>         | $\text{cm}^2$        | Incremento de área basimétrica en el periodo de<br>10 años entre inventarios                                                        |         | 0.79     | 2225.61 |
| <b>DBH</b>         | cm                   | Diámetro del árbol en el 2ºIFN                                                                                                    |         | 7.5      | 103.1   |
| BAL                | $m^2/ha$             | Area basimétrica de los árboles con diámetro<br>mayor que el del árbol en cuestión                                                  | 15.00   | $\Omega$ | 66.95   |
| $BAL_{res}$        | $m^2/ha$             | Area basimétrica de los árboles con diámetro<br>mayor que el del árbol en cuestión, y que<br>permanecen en pie en ambos inventarios |         | $\theta$ | 55.57   |
| Percres            | propor.              | <b>BAL</b> res/BAres                                                                                                    | 0.49    | 0.0      | 0.99    |
| SLP <sub>max</sub> | $\%$                 | Pendiente máxima del terreno                                                                                                    | 34.73   | 2.5      | 75.0    |
| <b>SLSIN</b>       |                      | Máxima pendiente multiplicada por el seno<br>de la orientación de la parcela                                                        | $-0.61$ | $-23.56$ | 26.73   |
| Altitud            | m                    | Altitud de la parcela de muestreo                                                                                                   | 1553.05 | 1050.0   | 2050.0  |
| Orig1              | Dummy                | 1 si la masa proviene de regeneración artificial,<br>$0$ en otro caso                                                               |         |          |         |
| Orig <sub>2</sub>  | Dummy                | 1 si la masa proviene de regeneración natural regular,<br>0 en otro caso                                                            |         |          |         |
| Soil <sub>3</sub>  | Dummy                | 1 si el suelo es arcilloso, 0 en otro caso                                                                                          |         |          |         |
| MAI                | $m^3/ha.a\tilde{n}o$ | Productividad climática potencial                                                                                                   | 5.51    | 2.63     | 7.13    |
| BA <sub>rem</sub>  | $m^2/ha$             | Area basimétrica de los pies eliminados entre el<br>2°IFN y el 3°IFN, medida antes de la corta, en el 2°IFN                         | 2.58    | $\Omega$ | 43.55   |
| $BA_{res}$         | $m^2/ha$             | Area basimétrica de los pies que permanecen en pie en<br>ambos inventarios, medida antes de la corta, en el 2ºIFN                   | 28.56   | 0.61     | 56.61   |
| CV                 | $\%$                 | Coeficiente de variación de la distribución<br>diamétrica en cada parcela                                                           | 29.15   | $\theta$ | 82.12   |
| <b>SKEW</b>        |                      | Asimetría de la distribución diamétrica en cada parcela                                                                             | 0.63    | $-0.98$  | 6.66    |
| Hdom               | m                    | Altura dominante según el criterio de Assman                                                                                        | 11.57   | 3.5      | 22.54   |
| Hodens             | m/ha                 | Cociente entre la altura dominante y el área<br>basimétrica residual: Hdom/BAres                                                    | 2.51    | 0.08     | 5.66    |

*Tabla 1. Descripción las variables susceptibles de intervenir en el modelo y valores promedios de las mismas*

estándar de la estimación es del 6.5%, es decir el modelo permite la predicción del logaritmo del incremento de área basimétrica con un error inferior al 7%.

En general no existe una alta correlación entre ninguna de las variables independientes, salvo en el caso del diámetro y su logaritmo neperiano. Aun así se permite que ambas entren en el modelo para conseguir que el incremento de área basimétrica alcance un valor máximo (Figura 3).

Al no contar un conjunto independiente de datos para realizar una validación del modelo, se ha optado por llevar a cabo una evaluación lógica del mismo. Para ello se ha analizado como afecta al incremento de área basimétrica la variación de una sola variable, suponiendo constantes

| Fuente  | Suma de cuadrados | ЯL   | Cuadrado medio | Coeficiente-F | P-Valor |
|---------|-------------------|------|----------------|---------------|---------|
| Modelo  | 1159.93           |      | 89.2255        | 210.38        |         |
| Residuo | 1650.62           | 3892 | 0.424107       |               |         |
| Total   | 2810.56           | 3905 |                |               |         |

*Tabla 2. Resultado del análisis de varianza*

| Variable dependiente: lnBAI |             |                |            |         |  |  |  |  |
|-----------------------------|-------------|----------------|------------|---------|--|--|--|--|
| Parámetro                   | Estimación  | Error estándar | Estadís. T | P-Valor |  |  |  |  |
| <b>CONSTANTE</b>            | 1.185950    | 0.2304         | 5.15       | 0.0000  |  |  |  |  |
| <b>DBH</b>                  | $-0.042901$ | 0.0035         | $-12.32$   | 0.0000  |  |  |  |  |
| lnDBH                       | 1.885950    | 0.1024         | 18.42      | 0.0000  |  |  |  |  |
| BA <sub>rem</sub>           | $-0.011104$ | 0.0027         | $-4.17$    | 0.0000  |  |  |  |  |
| Percres                     | $-0.554071$ | 0.0521         | $-10.64$   | 0.0000  |  |  |  |  |
| <b>lnHdom</b>               | $-0.384890$ | 0.0542         | $-7.11$    | 0.0000  |  |  |  |  |
| <b>SLSIN</b>                | 0.003030    | 0.0013         | 2.29       | 0.0220  |  |  |  |  |
| CV                          | 0.004375    | 0.0010         | 4.17       | 0.0000  |  |  |  |  |
| <b>SKEW</b>                 | 0.025863    | 0.0136         | 1.91       | 0.0565  |  |  |  |  |
| Orig1                       | 0.276780    | 0.0328         | 8.43       | 0.0000  |  |  |  |  |
| Orig2                       | 0.099904    | 0.0316         | 3.16       | 0.0016  |  |  |  |  |
| Soil <sub>3</sub>           | 0.390418    | 0.0558         | 7.00       | 0.0000  |  |  |  |  |
| MAI                         | 0.066137    | 0.0143         | 4.61       | 0.0000  |  |  |  |  |
| Hodens                      | $-0.273628$ | 0.0115         | $-23.74$   | 0.0000  |  |  |  |  |

*Tabla 3. Resultado del modelo de crecimiento*

todas las demás, calculando el cociente entre el incremento de área basimétrica para un valor dado y el incremento para el valor de referencia:

$$
\frac{\text{BAI}_{\text{var}}}{\text{BAI}_{\text{var}=k}} = \exp([\mathbf{a}_0 + \mathbf{a}_1 \mathbf{x}_1 + \mathbf{a}_2 \mathbf{x}_2 + \dots + \mathbf{a}_{\text{var}} \text{ var} + \dots] -
$$
\n
$$
[\mathbf{a}_0 + \mathbf{a}_1 \mathbf{x}_1 + \dots + \mathbf{a}_{\text{var}} \mathbf{k} + \dots]) = \exp(\mathbf{a}_{\text{var}} [\text{var}-\mathbf{k}])
$$

donde *var* es el valor de la variable, *k* el valor de referencia, y  $a_{var}$  el coeficiente de dicha variable en el modelo.

Se analiza en primer lugar la influencia de la posición social del árbol en el incremento de área basimétrica. Se puede observar como una peor posición social (reflejada por un valor del porcentaje del área basimétrica de los pies mayores respecto al área basimétrica total, próximo a 1) da lugar a un incremento menor (Figura 4).

En cuanto a las variables características de la calidad de estación el incremento de área basimétrica varía tal y como es de esperar, se puede ver por ejemplo como aumenta al disminuir la clase de producción potencial (Figura 5).

Analizando directamente los coeficientes del modelo de crecimiento se puede ver que en las masas que provienen de regeneración artificial el incremento de área basimétrica es un 32% más alto ( $e^{0.27678}$ =1.3188) que si se originan desde una regeneración natural irregular. Análogamente si las masas provienen de una regeneración natural regular su incremento en área basimétrica es un  $10.5\%$  mayor ( $e^{0.099904}$ =1.1050).

En suelos arcillosos, el incremento de área basimétrica es aproximadamente un 48% mayor que en otro tipo de suelos.

Por último se puede apreciar como el incremento de área basimétrica aumenta según la masa es más irregular, es decir cuanto mayores son los coeficientes de variación y asimetría de la distribución diamétrica (Figura 6).

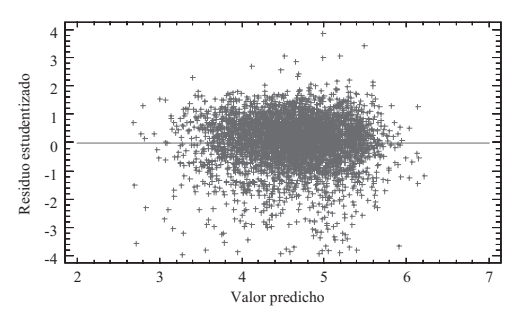

*Figura 2. Valores residuales frente a valores predichos en el modelo final*

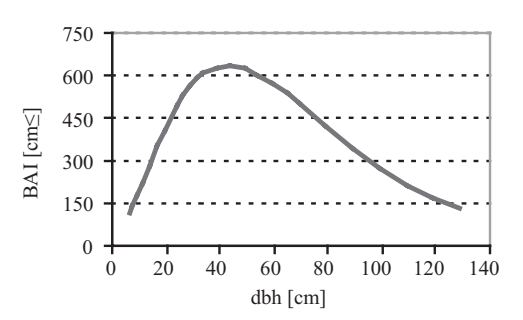

*Figura 3. Incremento de área basimétrica en función del diámetro normal*

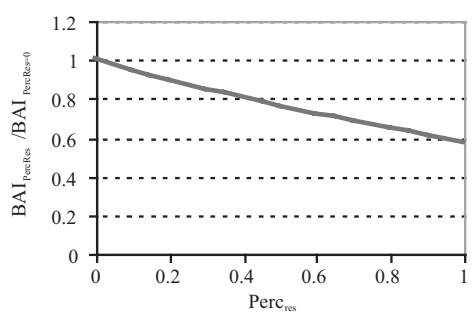

*Figura 4. Influencia de la posición social del árbol en el incremento de área basimétrica*

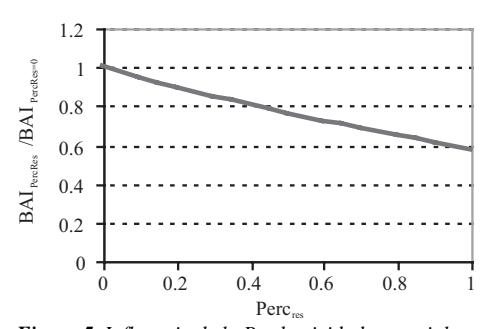

*Figura 5. Influencia de la Productividad potencial en el incremento de área basimétrica*

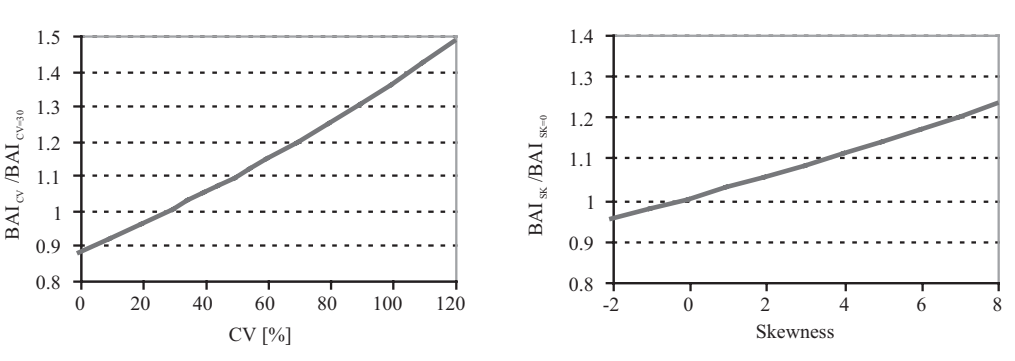

*Figura 6. Influencia de la estructura de la masa en el incremento de área basimétrica*

## **CONCLUSIONES**

Los Inventarios Forestales Nacionales, Segundo y Tercero, constituyen una fuente de datos de calidad suficiente para la creación de modelos de crecimiento del árbol individual.

Por un lado la metodología descrita, que en este trabajo se ha aplicado a *Pinus sylvestris* en la provincia de Madrid, permitiría la creación de modelos de crecimiento en área basimétrica para otras especies y provincias españolas. Estos mismos datos pueden ser usados para la creación de modelos de crecimiento en altura, modelos de incorporación y modelos de mortalidad, completando así el modelo de crecimiento del árbol.

## **BIBLIOGRAFIA**

ANDREASSEN, K. & TOMTER, S.M.; 2003. Basal area growth models for individual trees of Norway spruce, Scots pine, birch and other broadleaves in Norway. *For. Ecol. Manage.* 180: 11-24.

- ASSMANN, E.; 1961. *Waldertragskunde.* BLV Verlagsges. München.
- HYNYNEN, J.; OJANSUU, R.; HÖKKÄ, H.; SIIPILEH-TO, J.; SALMINEN, H. & HAAPALA, P.; 2002. Models for predicting stand development in MELA system. *Research Papers Finnish Forest Research Institute*: 1-116. Helsinki.
- MAPA.; 1990. *Segundo Inventario Forestal Nacional. Explicaciones y Métodos.* 1986–1995. Ed. ICONA. Madrid.
- MONSERUD, R.A. & STERBA, H.; 1996. A basal area increment model for individual trees growing in even- and uneven-aged forest stands in Austria. *For. Ecol. Manage.* 80: 57-80.
- NAGEL, J.; 1999. *Konzeptionelle Überlegungen zum schrittweisen Aufbau eines waldwachstumskundlichen Simulationssystems für Nordwestdeutschland.* Schriften aus der Forstlichen Versuchsanstalt. J.D. Sauerländer's Verlag. Frankfurt and Main.
- OJANSUU, R.; HYNYNEN, J.; KOIVUNEN, J. & LUOMA, P.; 1991. Luonnonprosessit mesälaskelmassa (MELA)–METSÄ2000-versio. *Metsäntutkimuslaitoksentiedonantoja* 385: 1-59.
- SÁNCHEZ PALOMARES, O. Y SÁNCHEZ SERRANO, F.; 2000. *Mapa de la Productividad Potencial Forestal de España. Cartografía Digital.* Ed. Ministerio de Medio Ambiente. Dirección General de Conservación de la Naturaleza. Madrid.
- SIITONEN, M.; 1983. A long term forestry planning system based on data from the Finnish National Forest Inventory. Forest inventory for improved management. *Proceedings of*

*the IUFRO Subject Group S4.02 Meeting in Finland. University of Helsinki. Department of forest mensuration and management. Resarch Notes* 17: 195-206.

- STAGE, A.R.; 1973. *Prognosis model for stand development.* USDA For. Serv. Res. Paper INT-137.
- STERBA, H. & MONSERUD, R.A.; 1997. Applicability of the forest stand growth simulator PROGNAUS for the Austrian part of the Bohemian Massif. *Ecol. Model.* 98: 23-24.
- WYKOFF, W.R.; 1990. A Basal Area Increment Model for Individual Conifers in Nothern Rocky Mountains. *For. Sci.* 36(4): 1077-1104.